# Chapter 9

# Confidence Intervals

In the preceding chapter, we examined the maximum likelihood method for estimating the parameters of a statistical population, using a random sample from that population. For example, if we have a sample from a population with a normal distribution, we can estimate the parameter  $\mu$  of this population using the sample mean  $\bar{Y}$ . What we will now examine is a common method for characterizing the precision of these estimates, known as con**fidence intervals**. Given an estimate  $\overline{Y}$  of  $\mu$ , say, we will learn how to calculate an interval that will contain the true population  $\mu$  with a certain probability. A narrow interval indicates the parameter  $\mu$  is reliably estimated, while a broad one indicates substantial uncertainty as to its value.

# 9.1 Preliminaries to confidence intervals

We now discuss some material that is essential for the construction of confidence intervals and later in hypothesis testing. We first review some results from Chapter 8 on parameter estimation for the normal distribution, then derive some new results. We then examine some distributions associated with sampling from the normal distributions, not surprisingly called sampling distributions.

### 9.1.1 Parameters and estimates

Confidence intervals are based on estimates of population parameters, such as  $\mu$  and  $\sigma^2$  for populations with a normal distribution. Our previous results

on parameter estimation suggest that  $\overline{Y}$  and  $s^2$  are reasonable estimators of  $\mu$  and  $\sigma^2$ . The sample standard deviation  $s = \sqrt{s^2}$  is typically used to estimate the population standard deviation  $\sigma$ .

We also want to estimate the variance and standard deviation of the sample mean  $\bar{Y}$ . Recall that for a random sample  $Y_1, Y_2, \ldots Y_n$  with any distribution,

$$
Var[\bar{Y}] = \frac{Var[Y_i]}{n} \tag{9.1}
$$

where  $Var[Y_i]$  is the variance of  $Y_i$  (Chapter 7). For a random sample where the observations are normal, this translates to

$$
Var[\bar{Y}] = \frac{\sigma^2}{n}
$$
\n(9.2)

Standard error of the mean

because  $Var[Y_i] = \sigma^2$  for the normal. If we use  $s^2$  to estimate  $\sigma^2$ , we can because  $Var[T_i] = 0$  for the normal. If we use s to estimate therefore estimate  $Var[\overline{Y}]$  using  $s^2/n$  and  $\sigma/\sqrt{n}$  using  $s/\sqrt{n}$ .

The table below summarizes the different parameters, their estimators, and common terminology for these quantities:

Table 9.1: Parameters and their estimators Parameter Estimator Terminology  $\mu$   $\bar{Y}$  Sample mean  $\sigma^2$  $\sqrt{s}^2$ Sample variance  $\sigma$  s Sample standard deviation  $\sigma^2$  $s^2$ Sample variance of the mean

 $\frac{n}{\sqrt{n}}$ 

The term standard error always refers to the standard deviation of a statistic, such as  $Y$ . The term standard deviation used without qualification usually means the standard deviation s of items in a random sample from a population.

### 9.1.2 Sampling distributions

 $\frac{n}{\sqrt{n}}$ 

In this section, we will first examine the probability distribution of the estimator Y. We then examine the distributions of some quantities involving Y and the sample variance  $s^2$ , known as sampling distributions. These sampling distributions will be used to construct confidence intervals and also play an important role in hypothesis testing (Chapter 10).

#### Distribution of  $\bar{Y}$

Suppose we have a random sample  $Y_1, Y_2, ..., Y_n$  from a statistical population with a normal distribution, in particular that  $Y_i \sim N(\mu, \sigma^2)$  and are independent of each other. It can be shown that

$$
\bar{Y} \sim N\left(\mu, \frac{\sigma^2}{n}\right). \tag{9.3}
$$

Thus, the sample mean of normal observations also has a normal distribution with the same mean  $\mu$ , but with variance equal to  $\sigma^2/n$ , not  $\sigma^2$  (Mood *et al.*) 1974).

Note that the distribution of  $\bar{Y}$  will be approximately normal for any distribution provided  $n$  is large, thanks to the central limit **theorem.** Thus, for large sample sizes we have  $\bar{Y} \sim N(E[Y], Var[Y]/n)$  for any probability distribution. This result has important statistical implications. Confidence intervals and hypothesis testing procedures often assume that  $\overline{Y}$  is normally distributed, and this will be approximately true if  $n$  is sufficiently large. These statistical procedures are therefore robust to departures from normality in the data for large  $n$ .

We also learned earlier that if  $Y \sim N(\mu, \sigma^2)$ , then the transformed variable  $(Y - \mu)/\sigma$  has a standard normal distribution, or  $(Y - \mu)/\sigma = Z$  $N(0, 1)$ . Combining these two results, we find that

$$
\frac{\bar{Y} - \mu}{\sqrt{\sigma^2/n}} = \frac{\bar{Y} - \mu}{\sigma/\sqrt{n}} \sim N(0, 1)
$$
\n(9.4)

Thus, the quantity  $\frac{\bar{Y}-\mu}{\sigma/\sqrt{n}}$  has a standard normal distribution. We will use this sampling distribution to obtain a confidence interval for  $\mu$ , for the case where  $\sigma^2$  is known from other information.

We will also need to find certain intervals with a specified probability using the standard normal distribution, in order to construct confidence intervals. In general, we will need to find a positive value c such that

$$
P[-c_{\alpha} < Z < c_{\alpha}] = 1 - \alpha \tag{9.5}
$$

for this purpose, where typically  $\alpha = 0.05$  or 0.01. The values of  $c_{\alpha}$  that satisfy this probability are often called critical values, a term that also applies to other probability distributions. We use the notation  $c_{\alpha}$  because this quantity depends on the value of  $\alpha$ . To find  $c_{\alpha}$ , we first express this probability in terms of Table Z. We have

$$
P[-c_{\alpha} < Z < c_{\alpha}] = P[Z < c_{\alpha}] - P[Z < -c_{\alpha}] \tag{9.6}
$$

$$
= P[Z < c_{\alpha}] - (1 - P[Z < c_{\alpha}]) \tag{9.7}
$$

$$
=2P[Z < c_{\alpha}] - 1.
$$
\n(9.8)

If we set  $2P[Z < c_{\alpha}] - 1 = 1 - \alpha$  and rearrange, we get

$$
P[Z < c_{\alpha}] = (2 - \alpha)/2 = 1 - \alpha/2. \tag{9.9}
$$

Therefore, we examine Table Z for a value of  $c_{\alpha}$  such that  $P[Z \lt c_{\alpha}] =$  $1 - \alpha/2$ . For  $\alpha = 0.05$ , we would look for  $c_{0.05}$  such that  $P[Z < c_{0.05}] =$  $1 - 0.05/2 = 0.975$  and find that  $c_{0.05} = 1.96$  is answer. Similarly, for  $\alpha = 0.01$  we seek  $c_{0.01}$  such that  $P[Z < c_{0.01}] = 1 - 0.01/2 = 0.995$ . There is no value in Table Z that gives quite this probability, although we can see 2.57 and 2.58 are close. The exact answer is  $c_{0.01} = 2.576$ .

#### t distribution

Another important sampling distribution is the t distribution. This distribution has a single parameter, called the degrees of freedom, that governs the shape of the distribution. It can be shown that the quantity

$$
\frac{\bar{Y} - \mu}{s / \sqrt{n}} \sim t_{n-1} \tag{9.10}
$$

(Mood *et al.* 1974). Here the symbol ' $t_{n-1}$ ' stands for the t distribution with  $n-1$  degrees of freedom, where n is the sample size in Y. Degrees of freedom is often abbreviated as 'df'.

The t distribution resembles the standard normal distribution in being bell-shaped, except that it has more probability in the tails and less in the center of the distribution (Fig. 9.1). Roughly speaking, the  $t$  distribution has heavier tails than the normal because  $Y$  and s are both random quantities in Eq. 9.10, making their ratio more variable than for Eq. 9.4 where only Y is random. However, as  $n \to \infty$  the t distribution does approach the standard normal distribution. We will use this sampling distribution to obtain a confidence interval for  $\mu$ , when  $\sigma^2$  is estimated using the sample variance  $s^2$ .

What is the origin of the term degrees of freedom? Recall that the sample standard deviation s is obtained from the sample variance, calculated using the formula

$$
s^{2} = \frac{\sum_{i=1}^{n} (Y_{i} - \bar{Y})^{2}}{n-1}.
$$
\n(9.11)

Notice that the sample variance  $s^2$  is composed of terms of the form  $Y_i - \bar{Y}$ . Although there are *n* of these terms, they also sum to zero  $(\sum_{i}^{n}(Y_{i} - \bar{Y}) = 0)$ . This implies that if  $n - 1$  terms are known, we can always determine the remaining term because of this relationship, implying there are really only  $n-1$  free, independent terms in  $s^2$  (Mood et al. 1974). Hence the name degrees of freedom.

Figure 9.1: Plot of the  $t$  distribution for different degrees of freedom test distribution

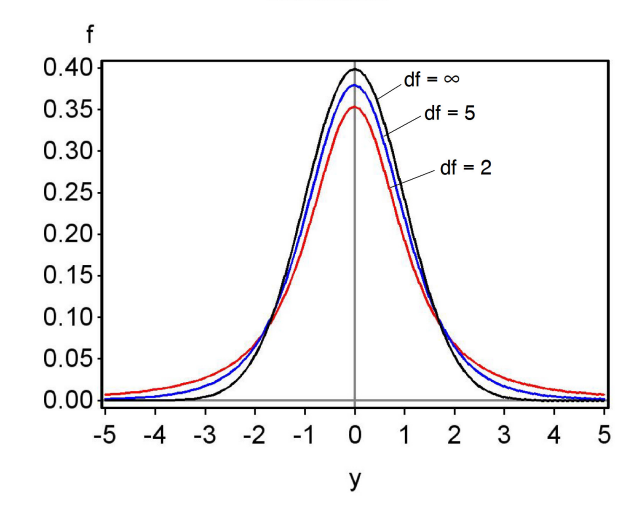

Table T gives the quantiles of the t distribution for different values of the degrees of freedom and the cumulative probability  $p$ . We will also need to find intervals of the form

$$
P[-c_{\alpha,df} < T < c_{\alpha,df}] = 1 - \alpha,\tag{9.12}
$$

where  $c_{\alpha,df}$  is a positive number, T has a t distribution, for  $\alpha = 0.05$  or 0.01. We use the notation  $c_{\alpha,df}$  because this quantity will depend on both  $\alpha$  and the degrees of freedom. We proceed as before by expressing this probability in terms of Table T. We have

$$
P[-c_{\alpha,df} < T < c_{\alpha,df}] = P[T < c_{\alpha,df}] - P[T < -c_{\alpha,df}] \tag{9.13}
$$

$$
= P[T < c_{\alpha, df}] - (1 - P[T < c_{\alpha, df}]) \tag{9.14}
$$

$$
=2P[T < c_{\alpha,df}] - 1.
$$
\n(9.15)

If we set  $2P[T < c_{\alpha, df}] - 1 = 1 - \alpha$  and rearrange, we get

$$
2(1 - P[T < c_{\alpha, df}]) = \alpha.
$$
\n
$$
(9.16)
$$

Because  $P[T < c_{\alpha, df}]$  is essentially p for this table, we simply look across the row corresponding to  $2(1-p)$  at the top and find the column corresponding to  $\alpha$ . For  $\alpha = 0.05$ , we see that for  $df = 10$  the answer is  $c_{0.05,10} = 2.228$ . For  $\alpha = 0.01$  and  $df = 10$ , the answer is  $c_{0.01,10} = 3.169$ .

### $\chi^2$  distribution

One other common sampling distribution is the  $\chi^2$  (chi-square) distribution, which also has a parameter called the degrees of freedom. It can be shown that the quantity

$$
\frac{(n-1)s^2}{\sigma^2} \sim \chi^2_{n-1}
$$
\n(9.17)

(Mood *et al.* 1974). Here the symbol ' $\chi^2_{n-1}$ ' stands for a  $\chi^2$  distribution with  $n-1$  degrees of freedom. The degrees of freedom parameter controls the shape of the  $\chi^2$  distribution (Fig. 9.2). The  $\chi^2$  distribution is only defined for positive values, because  $s^2$  is always positive, and its distribution shifts to the right (large values become more likely) as  $n$  and the degrees of freedom increases. We will use this sampling distribution to obtain a confidence interval for  $\sigma^2$  and  $\sigma$ .

Table C gives the quantiles of the  $\chi^2$  distribution for different values of the degrees of freedom and the cumulative probability  $p$ . We will need to find the probabilities for certain intervals, but this is more complicated with the  $\chi^2$ distribution because it is asymmetrical, unlike the normal or t distributions. In this case, we want to find two positive numbers  $c_{\alpha/2,df}$  and  $c_{1-\alpha/2,df}$  such that

$$
P[c_{\alpha/2,df} < X < c_{1-\alpha/2,df}] = 1 - \alpha,\tag{9.18}
$$

where X has a  $\chi^2$  distribution and  $\alpha = 0.05$  or  $\alpha = 0.01$ . The subscripts  $\alpha/2$ and  $1 - \alpha/2$  for c essentially correspond to values of p in Table C. This gives

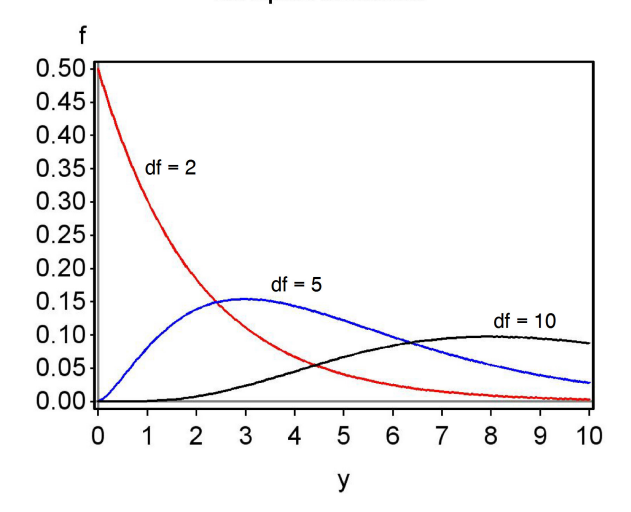

Figure 9.2: Plot of the  $\chi^2$  distribution for different degrees of freedom

the correct probability because

$$
P[c_{\alpha/2,df} < X < c_{1-\alpha/2,df}] = P[X < c_{1-\alpha/2,df}] - P[X < c_{\alpha/2,df}] \tag{9.19}
$$

$$
= 1 - \alpha/2 - \alpha/2 = 1 - \alpha.
$$
 (9.20)

To see how these values are obtained from Table C, suppose that  $\alpha = 0.05$ and  $df = 10$ . To find  $c_{\alpha/2, df} = c_{0.05/2, 10} = c_{0.025, 10}$ , we look in the column for  $p = 0.025$  and row for  $df = 10$ , and obtain  $c_{0.025,10} = 3.247$ . To find  $c_{1-\alpha/2,df} = c_{1-0.05/2,10} = c_{0.975,10}$ , we look in the column for  $p = 0.975$  and row for  $df = 10$ , and obtain  $c_{0.975,10} = 20.483$ .

Now suppose that  $\alpha = 0.01$ . Using the same technique, we find that  $c_{\alpha/2,df} = c_{0.01/2,10} = c_{0.005,10} = 2.156$ , and  $c_{1-\alpha/2,df} = c_{1-0.01/2,10} = c_{0.995,10}$ 25.188.

# 9.2 Confidence intervals

We now have the information needed to calculate confidence intervals. We will begin with a simple but unrealistic case, finding a confidence interval for  $\mu$  when  $\sigma^2$  is known through other means. This case is unrealistic because  $\sigma^2$ is almost always estimated from the data, but the calculations are simple and illustrate a general method for finding confidence intervals. We then turn to finding a confidence intervals for  $\mu$ , and then  $\sigma^2$ , where all parameters are estimated from the data.

# 9.2.1 Confidence intervals for  $\mu$  when  $\sigma^2$  is known

We will use the fact that the quantity  $\frac{\bar{Y}-\mu}{\sigma/\sqrt{n}}$  has a standard normal distribution to find a confidence interval for  $\mu$ . Suppose that  $\alpha$  is given and we have found  $c_{\alpha}$  such that

$$
P\left[-c_{\alpha} < Z < c_{\alpha}\right] = 1 - \alpha. \tag{9.21}
$$

(see previous section). Substituting  $\frac{\bar{Y}-\mu}{\sigma/\sqrt{n}}$  for Z we obtain

$$
P\left[-c_{\alpha} < \frac{\bar{Y} - \mu}{\sigma/\sqrt{n}} < c_{\alpha}\right] = 1 - \alpha. \tag{9.22}
$$

Multiplying both sides by  $\sigma/\sqrt{n}$  gives you

$$
P\left[-c_{\alpha}\frac{\sigma}{\sqrt{n}} < \bar{Y} - \mu < c_{\alpha}\frac{\sigma}{\sqrt{n}}\right] = 1 - \alpha.\tag{9.23}
$$

Multiplying all parts inside the brackets by  $-1$  reverses the signs and inequalities to give

$$
P\left[c_{\alpha}\frac{\sigma}{\sqrt{n}} > \mu - \bar{Y} > -c_{\alpha}\frac{\sigma}{\sqrt{n}}\right] = 1 - \alpha. \tag{9.24}
$$

We now add to  $\bar{Y}$  to all parts inside the brackets to give

$$
P\left[\bar{Y} + c_{\alpha} \frac{\sigma}{\sqrt{n}} > \mu > \bar{Y} - c_{\alpha} \frac{\sigma}{\sqrt{n}}\right] = 1 - \alpha, \tag{9.25}
$$

or equivalently

$$
P\left[\bar{Y} - c_{\alpha} \frac{\sigma}{\sqrt{n}} < \mu < \bar{Y} + c_{\alpha} \frac{\sigma}{\sqrt{n}}\right] = 1 - \alpha. \tag{9.26}
$$

We call the terms  $\bar{Y} - c_{\alpha} \frac{\sigma}{\sqrt{n}}$  and  $\bar{Y} + c_{\alpha} \frac{\sigma}{\sqrt{n}}$  the lower and upper  $100(1-\alpha)\%$ confidence limits for  $\mu$  (Mood et al. 1974). Confidence intervals are often reported in the form  $(\bar{Y} - c_{\alpha} \frac{\sigma}{\sqrt{n}}, \bar{Y} + c_{\alpha} \frac{\sigma}{\sqrt{n}})$ . Note that the center of the confidence interval is at  $\bar{Y}$ , our estimate of  $\mu$ . This interval would be expected to include the true value of  $\mu$  with a probability of  $1 - \alpha$ , because this was the probability set in Eq. 9.21.

It is common practice to set  $\alpha = 0.05$ , which corresponds to a 100(1 –  $(0.05)\% = 95\%$  confidence interval. For this case, we would have  $c_{\alpha} = c_{0.05} =$ 1.96 (see previous section). Therefore, the 95% confidence interval would be

$$
(\bar{Y} - 1.96\frac{\sigma}{\sqrt{n}}, \bar{Y} + 1.96\frac{\sigma}{\sqrt{n}}). \tag{9.27}
$$

We would expect this interval to include the true  $\mu$  with a probability of 0.95, or 95% of the time. However, it follows that the interval will miss  $\mu$  with a probability of 0.05, or 5% of the time. This is an important feature of confidence intervals - they will often but not always enclose the true parameter value for the population, with the probability set by  $\alpha$ .

If we wanted to be more certain of including  $\mu$ , we could choose a smaller  $\alpha$ , say  $\alpha = 0.01$ , which corresponds to a  $100(1 - 0.01)\% = 99\%$  confidence interval. Here we have  $c_{\alpha} = c_{0.01} = 2.576$ , and so the 99% confidence interval would be

$$
(\bar{Y} - 2.576 \frac{\sigma}{\sqrt{n}}, \bar{Y} + 2.576 \frac{\sigma}{\sqrt{n}}). \tag{9.28}
$$

A 99% confidence interval will necessarily be broader than a 95% one, because it is constructed to have a higher probability of including  $\mu$ .

#### Confidence intervals - sample calculation

Suppose we have a sample of  $n = 10$  elytra from female T. dubius beetles, with the values listed below:

#### 5.0 5.1 5.2 5.9 4.8 5.5 4.8 5.1 5.0 5.1

For this sample, we calculate that  $\overline{Y} = 5.150$ . Suppose we have a priori knowledge that  $\sigma = 0.3$ , although that would be rare in practice. Calculate a 95\% and 99\% confidence interval for  $\mu$ .

The formula for a 95% confidence interval is

$$
(\bar{Y} - 1.96\frac{\sigma}{\sqrt{n}}, \bar{Y} + 1.96\frac{\sigma}{\sqrt{n}}). \tag{9.29}
$$

Substituting  $n = 10, \overline{Y} = 5.150$ , and  $\sigma = 0.3$  in the above formula, we obtain

$$
(5.150 - 1.96\frac{0.3}{\sqrt{10}}, 5.150 + 1.96\frac{0.3}{\sqrt{10}}), \tag{9.30}
$$

or

$$
(5.150 - 0.186, 5.150 + 0.186), \tag{9.31}
$$

or

$$
(4.964, 5.336). \t(9.32)
$$

So, the 95% confidence interval for  $\mu$  is (4.964, 5.336).

For a 99% confidence interval, we use the formula

$$
(\bar{Y} - 2.576 \frac{\sigma}{\sqrt{n}}, \bar{Y} + 2.576 \frac{\sigma}{\sqrt{n}}). \tag{9.33}
$$

Substituting as before, we obtain

$$
(5.150 - 2.576\frac{0.3}{\sqrt{10}}, 5.150 + 2.576\frac{0.3}{\sqrt{10}}), \tag{9.34}
$$

or

$$
(5.150 - 0.244, 5.150 + 0.244), \tag{9.35}
$$

or

$$
(4.906, 5.394). \t(9.36)
$$

The 99% confidence interval is therefore (4.906, 5.394). Note that the 99% confidence interval is broader than the 95% one, because its lower limit is lower and upper limit higher.

# 9.2.2 Confidence intervals for  $\mu$  when  $\sigma^2$  is estimated

Confidence intervals for  $\mu$  can also be derived when  $\sigma^2$  is estimated using the sample variance  $s^2$ , as will usually be the case in practice. We will make use of the fact that

$$
\frac{\bar{Y} - \mu}{s / \sqrt{n}} \sim t_{n-1}.
$$
\n(9.37)

Using Table T, we can find a value of  $c_{\alpha,n-1}$  for  $n-1$  degrees of freedom such that the following equation is true:

$$
P\left[-c_{\alpha,n-1} < \frac{\bar{Y} - \mu}{s/\sqrt{n}} < c_{\alpha,n-1}\right] = 1 - \alpha. \tag{9.38}
$$

Rearranging this equation using the same procedures as before, we obtain

$$
P\left[\bar{Y} - c_{\alpha, n-1} \frac{s}{\sqrt{n}} < \mu < \bar{Y} + c_{\alpha, n-1} \frac{s}{\sqrt{n}}\right] = 1 - \alpha. \tag{9.39}
$$

The terms  $\bar{Y} - c_{\alpha,n-1} \frac{s}{\sqrt{n}}$  and  $\bar{Y} + c_{\alpha,n-1} \frac{s}{\sqrt{n}}$  are the lower and upper 100(1- $\alpha$ )% confidence limits for  $\mu$  (Mood et al. 1974). The interval would be reported in the form  $(\bar{Y} - c_{\alpha,n-1} \frac{s}{\sqrt{n}}, \bar{Y} + c_{\alpha,n-1} \frac{s}{\sqrt{n}})$ . The center of the confidence interval is located at Y, the estimate of  $\mu$ .

For example, if we let  $\alpha = 0.05$  this corresponds to a 95% confidence interval of the form

$$
(\bar{Y} - c_{0.05,n-1} \frac{s}{\sqrt{n}}, \bar{Y} + c_{0.05,n-1} \frac{s}{\sqrt{n}}). \tag{9.40}
$$

The value of  $c_{0.05,n-1}$  would need to be determined from Table T, using the column for  $2(1 - p) = \alpha = 0.05$  and the row for  $n - 1$  degrees freedom.

For  $\alpha = 0.01$ , we obtain a 99% confidence interval of the form

$$
(\bar{Y} - c_{0.01, n-1} \frac{s}{\sqrt{n}}, \bar{Y} + c_{0.01, n-1} \frac{s}{\sqrt{n}}).
$$
\n(9.41)

In this case, we would use the column for  $2(1 - p) = \alpha = 0.01$  to find the value of  $c_{0.01,n-1}$ , using  $n-1$  degrees freedom.

#### Confidence interval for  $\mu$  - sample calculation

We return to the elytra data set, for which we previously calculated that  $\bar{Y} = 5.150, s^2 = 0.109, \text{ and } s = 0.331 \text{ for } n = 10.$  We will calculate 95% and 99% confidence intervals for  $\mu$ .

The formula for a 95% confidence interval is

$$
(\bar{Y} - c_{0.05, n-1} \frac{s}{\sqrt{n}}, \bar{Y} + c_{0.05, n-1} \frac{s}{\sqrt{n}}). \tag{9.42}
$$

For  $n = 10$ , we have  $df = n - 1 = 10 - 1 = 9$ . For a 95% confidence interval, we therefore look up  $c_{0.05,n-1} = c_{0.05,9}$  using the column for  $2(1 - p) = 0.05$ in Table T, choosing the value for 9 degrees of freedom. We obtain  $c_{0.05,9} =$ 2.262. Substituting  $n = 10, \overline{Y} = 5.150, s = 0.331,$  and  $c_{0.05,9} = 2.262$  in the above formula, we obtain

$$
(5.150 - 2.262 \frac{0.331}{\sqrt{10}}, 5.150 + 2.262 \frac{0.331}{\sqrt{10}}), \tag{9.43}
$$

or

$$
(5.150 - 0.237, 5.150 + 0.237), \tag{9.44}
$$

or

$$
(4.913, 5.387). \t(9.45)
$$

So, the 95% confidence interval for  $\mu$  is (4.913, 5.387). For a 99% confidence interval, we find  $c_{0.01,n-1} = c_{0.01,9}$  for  $2(1-p) = 0.01$  and 9 degrees of freedom in Table T, obtaining  $c_{0.01,9} = 3.250$ . Substituting this value in the above formula, we obtain

$$
(5.150 - 3.250 \frac{0.331}{\sqrt{10}}, 5.150 + 3.250 \frac{0.331}{\sqrt{10}}), \tag{9.46}
$$

or

$$
(5.150 - 0.340, 5.150 + 0.349), \tag{9.47}
$$

or

$$
(4.810, 5.490). \t(9.48)
$$

The 99% confidence interval is therefore (4.810, 5.490), and as expected is broader than the 95% one.

# 9.2.3 Confidence intervals for  $\sigma^2$  and  $\sigma$

Confidence intervals for  $\sigma^2$  and  $\sigma$  can also be derived, using the fact that

$$
\frac{(n-1)s^2}{\sigma^2} \sim \chi^2_{n-1}
$$
\n(9.49)

Using Table C for the  $\chi^2$  distribution, we can find values  $c_{\alpha/2,n-1}$  and  $c_{1-\alpha/2,n-1}$ for  $n-1$  degrees of freedom such that the following equation is true:

$$
P\left[c_{\alpha/2,n-1} < \frac{(n-1)s^2}{\sigma^2} < c_{1-\alpha/2,n-1}\right] = 1 - \alpha. \tag{9.50}
$$

We now rearrange this equation to obtain a confidential interval for  $\sigma^2$ . If we take the inverse of all the inside terms, we obtain

$$
P\left[\frac{1}{c_{\alpha/2,n-1}} > \frac{\sigma^2}{(n-1)s^2} > \frac{1}{c_{1-\alpha/2,n-1}}\right] = 1 - \alpha. \tag{9.51}
$$

#### 9.2. CONFIDENCE INTERVALS 235

Note that taking the inverse changes the direction of the inequality signs. Multiplying each term by  $(n-1)s^2$  we obtain

$$
P\left[\frac{(n-1)s^2}{c_{\alpha/2,n-1}} > \sigma^2 > \frac{(n-1)s^2}{c_{1-\alpha/2,n-1}}\right] = 1 - \alpha,
$$
\n(9.52)

or equivalently

$$
P\left[\frac{(n-1)s^2}{c_{1-\alpha/2,n-1}} < \sigma^2 < \frac{(n-1)s^2}{c_{\alpha/2,n-1}}\right] = 1 - \alpha. \tag{9.53}
$$

The terms  $\frac{(n-1)s^2}{(n-1)s}$  $\frac{(n-1)s^2}{c_{1-\alpha/2,n-1}}$  and  $\frac{(n-1)s^2}{c_{\alpha/2,n-1}}$  $\frac{(n-1)s^2}{c_{\alpha/2,n-1}}$  are the lower and upper  $100(1-\alpha)\%$  confidence limits for  $\sigma^2$ , and the interval  $\left(\frac{(n-1)s^2}{\sigma^2}\right)$  $\frac{(n-1)s^2}{c_{1-\alpha/2,n-1}}, \frac{(n-1)s^2}{c_{\alpha/2,n-1}}$  $\frac{(n-1)s^2}{c_{\alpha/2,n-1}}$ ) is a  $100(1-\alpha)\%$ confidence interval for  $\sigma^2$  (Mood et al. 1974). The confidence interval for  $\sigma^2$ is not symmetrical around the value  $s^2$ , our estimate of  $\sigma^2$ .

For a 95% confidence interval with  $\alpha = 0.05$ , the confidence interval formula is

$$
\left(\frac{(n-1)s^2}{c_{0.975,n-1}}, \frac{(n-1)s^2}{c_{0.025,n-1}}\right)
$$
\n(9.54)

To find  $c_{0.025,n-1}$ , we look across the top row of Table C and find the column corresponding to  $p = 0.025$ , then look for the row corresponding to  $n - 1$ degrees of fredom. To find  $c_{0.975,n-1}$ , we use the column corresponding to  $p = 0.975$ , again looking for the row with  $n - 1$  degrees of freedom.

For a 99% confidence interval with  $\alpha = 0.01$ , the confidence interval formula is

$$
\left(\frac{(n-1)s^2}{c_{0.995,n-1}}, \frac{(n-1)s^2}{c_{0.005,n-1}}\right)
$$
\n(9.55)

To find  $c_{0.005,n-1}$ , we use the column corresponding to  $p = 0.005$ , while the column for  $c_{0.995,n-1}$  corresponds to  $p = 0.995$ . We again use the entries corresponding to  $n - 1$  degrees of freedom. √

We can also obtain a confidence interval for  $\sigma =$  $\sigma^2$  by taking the square root of the above confidence limits. In particular, a confidence interval for  $\sigma$  would be  $(\sqrt{\frac{(n-1)s^2}{c}})$  $\overline{\frac{(n-1)s^2}{c_{1-\alpha/2,n-1}}},\sqrt{\frac{(n-1)s^2}{c_{\alpha/2,n-1}}}$  $\frac{(n-1)s^2}{c_{\alpha/2,n-1}}$ ).

### Confidence interval for  $\sigma^2$  and  $\sigma$  - sample calculation

Recall the elytra data set, for which  $\overline{Y} = 5.150$  and  $s^2 = 0.109$  for  $n = 10$ . Calculate a 95% and 99% confidence interval for  $\sigma^2$  and then  $\sigma$ .

The formula for a 95% confidence interval is

$$
\left(\frac{(n-1)s^2}{c_{0.975,n-1}}, \frac{(n-1)s^2}{c_{0.025,n-1}}\right)
$$
\n(9.56)

For  $n = 10$ , we have  $df = n - 1 = 10 - 1 = 9$ .

For a 95% confidence interval, with  $\alpha = 0.05$ , we find from Table C that  $c_{0.025,n-1} = c_{0.025,9} = 2.700$ , and  $c_{0.975,n-1} = c_{0.975,9} = 19.023$ . Substituting  $n = 10, \bar{Y} = 5.132, s^2 = 0.110, c_{0.025,9} = 2.700$  and  $c_{0.975,9} = 19.023$  in the above formula, we obtain

$$
\left(\frac{(10-1)0.109}{19.023}, \frac{(10-1)0.109}{2.700}\right) \tag{9.57}
$$

or

$$
(0.052, 0.363). \t(9.58)
$$

So, the 95% confidence interval for  $\sigma^2$  is (0.052, 0.363). To obtain a 95% confidence interval for  $\sigma$  we simply take the square root of these values, or  $(\sqrt{0.052}, \sqrt{0.363}, \text{ to obtain } (0.228, 0.603).$ 

For a 99% confidence interval, the formula is

$$
\left(\frac{(n-1)s^2}{c_{0.995,n-1}}, \frac{(n-1)s^2}{c_{0.005,n-1}}\right)
$$
\n(9.59)

We use Table C to find  $c_{0.005,n-1} = c_{0.005,9} = 1.735$ , and  $c_{0.995,n-1} = c_{0.995,9} =$ 23.589. Substituting these values in the above formula, we obtain

$$
\left(\frac{(10-1)0.109}{23.589}, \frac{(10-1)0.109}{1.735}\right) \tag{9.60}
$$

or

$$
(0.042, 0.565). \t(9.61)
$$

The 99% confidence interval of  $\sigma^2$  is therefore (0.042, 0.565). To obtain a 99% confidence interval for  $\sigma$ , we take the square root and obtain  $(0.205, 0.752)$ . Note that the 99% intervals are wider than the corresponding 95% ones.

### 9.2.4 Confidence intervals - SAS demo

These same calculations can be readily accomplished using proc univariate in SAS (SAS Institute Inc. 2014). We obtain 95% confidence intervals

by including the option cibasic in the proc univariate line of the program. 99% confidence intervals may be obtained by specifying alpha=0.01 in the proc univariate line. See SAS program below and attached output.

We obtain results similar to our earlier calculations. SAS finds that the 95% confidence interval for  $\mu$  is (4.913, 5.387), while one for  $\sigma^2$  is (0.052, 0.365) and  $\sigma$  is (0.228, 0.604). The 99% confidence intervals can be found further in the output.

### 9.2.5 Confidence interval size

Confidence intervals are a method of characterizing the precision of parameter estimates, with narrower intervals generally indicating a population parameter like  $\mu$  is better estimated. How then can an investigator reduce the size of these confidence intervals? The simplest way is to increase the sample size  $n$  on which the estimate is based. This reduces the size of confidence size *n* on which the estimate is based. This reduces the size of connuence intervals for  $\mu$  because it reduces the magnitude of the quantity  $c_{\alpha,n-1}s/\sqrt{n}$ , which determines the width of the interval (see Eq. 9.26). Most of this effect which determines the width of the interval (see Eq. 9.20). Most of this effect<br>is through the  $\sqrt{n}$  term here, but  $c_{\alpha,n-1}$  also becomes smaller for larger n. Increasing the sample size  $n$  also reduces the size of the confidence intervals for  $\sigma^2$  and  $\sigma$ , although the mechanism is more complex in this case.

```
SAS Program
```

```
* Confidence_intervals.sas;
options pageno=1 linesize=80;
goptions reset=all;
title 'Confidence intervals for elytra data';
data elytra;
    input length;
    datalines;
5.0
5.1
5.2
5.9
4.8
5.5
4.8
5.1
5.0
5.1
;
run;
* Print data set;
proc print data=elytra;
run;
* Generate 95% confidence intervals and plots;
title2 "95% confidence intervals";
proc univariate cibasic plots data=elytra;
    var length;
    histogram length / vscale=count normal(w=3) wbarline=3 waxis=3 height=4;
    qqplot length / normal waxis=3 height=4;
    symbol1 h=3;
run;
* Generate 99% confidence intervals;
title2 "99% confidence intervals";
proc univariate cibasic alpha = 0.01 data=elytra;
    var length;
run;
quit;
```
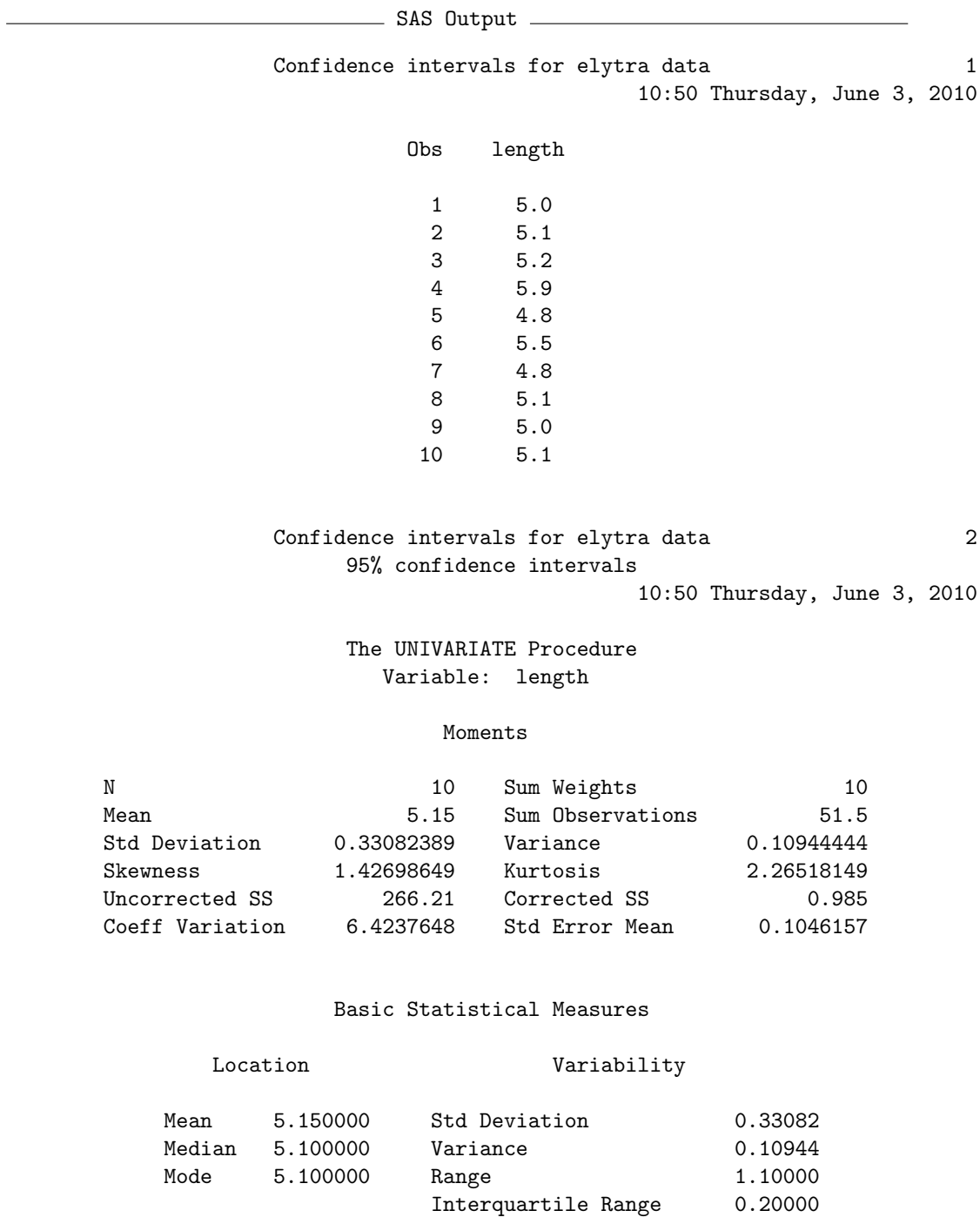

Basic Confidence Limits Assuming Normality

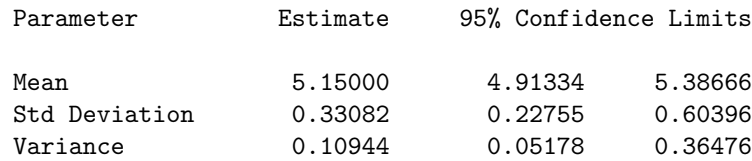

#### Tests for Location: Mu0=0

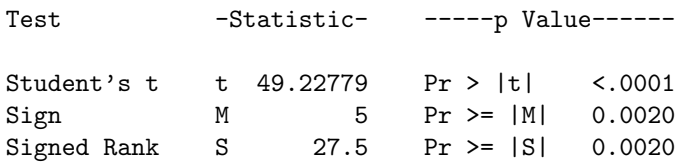

Confidence intervals for elytra data 5 99% confidence intervals 10:50 Thursday, June 3, 2010

The UNIVARIATE Procedure Variable: length

#### Moments

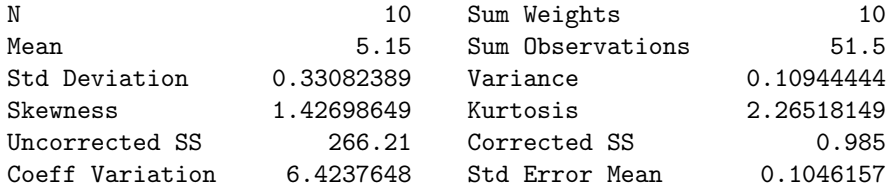

#### Basic Statistical Measures

Location Variability

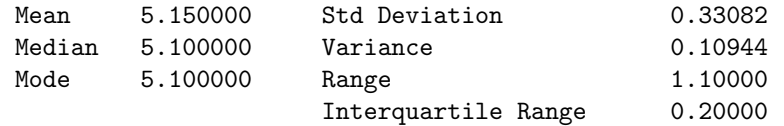

Basic Confidence Limits Assuming Normality

| Parameter     | Estimate | 99% Confidence Limits |         |
|---------------|----------|-----------------------|---------|
| Mean          | 5.15000  | 4.81002               | 5.48998 |
| Std Deviation | 0.33082  | 0.20434               | 0.75349 |
| Variance      | 0.10944  | 0.04176               | 0.56775 |

Tests for Location: Mu0=0

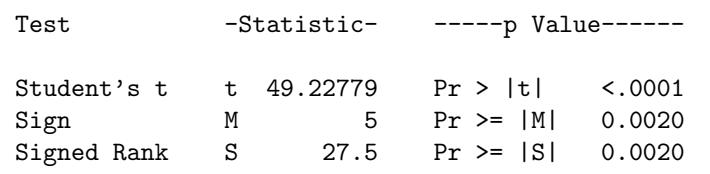

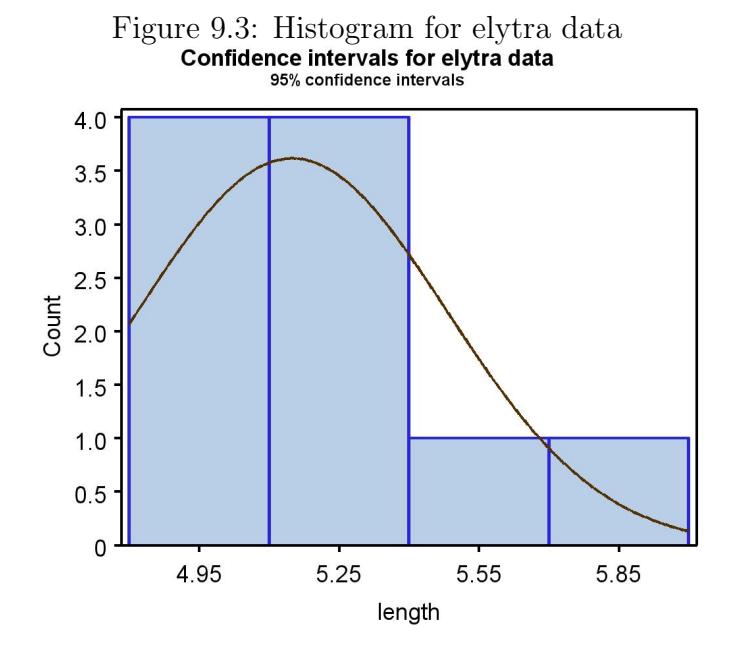

# 9.3 References

- Mood, A. M., Graybill, F. A. & Boes, D. C. (1974) Introduction to the Theory of Statistics. McGraw-Hill, Inc., New York, NY.
- SAS Institute Inc. (2014) Base SAS 9.4 Procedures Guide: Statistical Procedures, Third Edition. SAS Institute Inc., Cary, NC, USA

## 9.4 Problems

1. Ten adult female Daphnia ambigua (Lei and Armitage 1980) were cultured under laboratory conditions, and their longevity (days) determined. The following data were obtained.

28 4 22 21 17 21 22 26 15 19

- (a) Find  $\bar{Y}$ ,  $s^2$ , and s for these data, then calculate a 95% confidence interval for  $\mu$ ,  $\sigma^2$  and then  $\sigma$ . Show all your calculations.
- (b) Find a 99% confidence interval for  $\mu$ ,  $\sigma^2$  and then  $\sigma$ . Show your calculations.
- (c) Use SAS to find the same confidence intervals as in parts a and b. List the confidence intervals and test results below. Attach your SAS program(s) and output.
- 2. A study was conducted to measure the population growth rate of a laboratory culture of nematodes. A hundred nematodes were each added to 8 petri dishes of a new growth media, and the number of offspring counted one generation later. The number of offspring divided by the initial number of organisms (100) provides an estimate of  $\lambda$ , the finite growth rate of the population. It is customary to log-transform the values of  $\lambda$  in such studies, yielding  $r = \ln(\lambda)$ . The following values of r were obtained:
	- 2.1 0.8 1.8 1.9 0.8 1.7 0.5 1.6
	- (a) Find  $\bar{Y}$ ,  $s^2$ , and s for these data, then calculate a 95% confidence interval for  $\mu$ ,  $\sigma^2$  and then  $\sigma$ . Show all your calculations.
	- (b) Find a 99% confidence interval for  $\mu$ ,  $\sigma^2$  and then  $\sigma$ . Show your calculations.
	- (c) Use SAS to find the same confidence intervals as in parts a and b. List the confidence intervals and test results below. Attach your SAS program(s) and output.